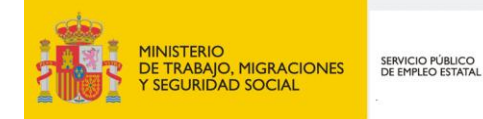

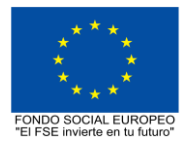

# **PROGRAMA FORMATIVO DE LA ESPECIALIDAD FORMATIVA GESTOR DE REDES IFCD027PO**

**PROGRAMAS DE FORMACIÓN DIRIGIDOS PRIORITARIAMENTE A TRABAJADORES OCUPADOS Noviembre 2018**

## **PROGRAMA DE LA ESPECIALIDAD FORMATIVA:**

GESTOR DE REDES

# **DATOS GENERALES DE LA ESPECIALIDAD FORMATIVA**

- **1. Familia Profesional:**INFORMÁTICA Y COMUNICACIONES  **Área Profesional:** DESARROLLO
- **2. Denominación:** GESTOR DE REDES
- **3. Código: IFCD027PO**
- **4. Objetivo General:** Implantar y gestionar una red IP corporativa.
- **5. Número de participantes:** Según normativa, el número máximo de participantes en modalidad presencial es de 30.

#### **6. Duración:**

Horas totales: 210

Modalidad: Indistinta

Distribución de horas:

Presencial:................. 210

Teleformación:........... 210

## **7. Requisitos mínimos de espacios, instalaciones y equipamiento:**

7.1 Espacio formativo:

#### AULA POLIVALENTE:

El aula contará con las instalaciones y equipos de trabajo suficientes para el desarrollo de la acción formativa.

- Superficie: El aula deberá contar con un mínimo de 2m2 por alumno.
- Iluminación: luz natural y artificial que cumpla los niveles mínimos preceptivos.
- Ventilación: Climatización apropiada.

• Acondicionamiento eléctrico de acuerdo a las Normas Electrotécnicas de Baja Tensión y otras normas de aplicación.

- Aseos y servicios higiénicos sanitarios en número adecuado.
- Condiciones higiénicas, acústicas y de habitabilidad y seguridad, exigidas por la legislación vigente.
- Adaptabilidad: en el caso de que la formación se dirija a personas con discapacidad dispondrá de las
- adaptaciones y los ajustes razonables para asegurar la participación en condiciones de igualdad.
- PRL: cumple con los requisitos exigidos en materia de prevención de riesgos laborales

Cada espacio estará equipado con mobiliario docente adecuado al número de alumnos, así mismo constará de las instalaciones y equipos de trabajo suficientes para el desarrollo del curso.

#### 7.2 Equipamientos:

Se contará con todos los medios y materiales necesarios para el correcto desarrollo formativo.

- Pizarra.
- Rotafolios.
- Material de aula.
- Medios audivisuales.
- Mesa y silla para formador/a.
- Mesas y sillas para alumnos/as.
- Hardware y Software necesarios para la impartición de la formación.
- Conexión a Internet.

Se entregará a los participantes los manuales y el material didáctico necesarios para el adecuado desarrollo de la acción formativa

Las instalaciones y equipamientos deberán cumplir con la normativa industrial e higiénico sanitaria correspondiente y responderán a medidas de accesibilidad universal y seguridad de los participantes. En el caso de que la formación se dirija a personas con discapacidad se realizarán las adaptaciones y los ajustes razonables para asegurar su participación en condiciones de igualdad.

7.2.1 En el caso de formación en modalidad teleformación, se requiere el siguiente equipamiento:

#### **Requisitos técnicos de la plataforma de teleformación y del contenido virtual de aprendizaje para especialidades formativas no dirigidas a la obtención de certificados de profesionalidad en la modalidad de teleformación**

#### 1. *Requisitos técnicos de la plataforma de teleformación*

La plataforma de teleformación que se utilice para impartir acciones formativas no conducentes a la obtención de certificados de profesionalidad deberá reunir los siguientes requisitos técnicos:

– Compatibilidad con los estándares SCORM e IMS.

– Rendimiento, entendido como número de alumnos que soporte la plataforma, velocidad de respuesta del servidor a los usuarios, y tiempo de carga de las páginas Web o de descarga de archivos, que permita:

– Soportar un número de alumnos equivalente al número total de participantes en las acciones formativas que esté impartiendo el centro o entidad de formación, garantizando un hospedaje mínimo igual al total del alumnado de dichas acciones, considerando un número de usuarios concurrentes del 40% de ese alumnado.

– Disponer de la capacidad de transferencia necesaria para que no se produzca efecto retardo en la comunicación audiovisual en tiempo real, debiendo tener el servidor en el que se aloja la plataforma un ancho de banda mínimo de 100Mbps, suficiente en bajada y subida.

– Funcionamiento 24 horas al día, los 7 días de la semana.

– Compatibilidad tecnológica y posibilidades de integración con cualquier infraestructura informática o sistema operativo, base de datos, navegador de Internet de entre los más usuales o servidor web, debiendo ser posible utilizar las funciones de la plataforma con complementos (plug-in) y visualizadores compatibles. Si se requiriese la instalación adicional de algún soporte para funcionalidades avanzadas, la plataforma debe facilitar el acceso al mismo sin coste.

– Integración de herramientas y recursos necesarios para gestionar, administrar, organizar, diseñar, impartir y evaluar acciones formativas a través de Internet, disponiendo, específicamente, de las siguientes:

Herramientas que faciliten la colaboración y la comunicación entre todos los alumnos, tanto de carácter asíncrono (foros, tablones, correo, listas, etc.), como síncrono, (sistema de mensajería, chat, videoconferencia, etc.).

Herramientas de desarrollo, gestión e integración de contenidos.

Herramientas de seguimiento formativo, control del progreso del alumnado y evaluación del aprendizaje.

Herramientas de administración y gestión del alumnado y de la acción formativa.

– Disponer del desarrollo informático a través del cual el Servicio Público de Empleo de la Administración Competente, de manera automática, realice el seguimiento y control de las acciones formativas impartidas, conforme al modelo de datos y protocolo de transmisión establecidos en el anexo II y en la página web de dicho organismo, a fin de auditar la actividad de los centros y entidades de formación y evaluar la calidad de las acciones formativas.

Para poder realizar tal seguimiento, el Servicio Público de Empleo de la Administración Competente, con la periodicidad que determine, se conectará automáticamente con las plataformas de teleformación, por lo que las mismas deberán contar con los desarrollos informáticos que posibiliten tales acciones de seguimiento (protocolo de conexión SOAP).

Sin perjuicio de lo anterior, y de cara al seguimiento puntual de las acciones formativas de certificado de profesionalidad que se impartan, será preceptivo proporcionar al Servicio Público de Empleo de la Administración Competente una dirección (con sus correspondientes credenciales) de acceso a la plataforma, con permiso de administrador, pero sin posibilidad de modificar datos.

– Niveles de accesibilidad e interactividad que como mínimo cumplan las prioridades 1 y 2 de la Norma UNE 139803:2012 o posteriores actualizaciones, según lo estipulado en el Capítulo III del Real Decreto 1494/2007, de 12 de noviembre.

– El servidor la plataforma de teleformación ha de cumplir con los requisitos establecidos en la Ley Orgánica 15/1999, de 13 de diciembre, de protección de datos de carácter personal, por lo que el responsable de dicha plataforma ha de identificar la localización física del servidor y el cumplimento de lo establecido sobre transferencias internacionales de datos en los artículos 33 y 34 de dicha Ley Orgánica y en el Título VI del Reglamento de desarrollo de la misma, aprobado por Real Decreto 1720/2007, de 21 de diciembre.

– Incluir la imagen institucional del Servicio Público de Empleo de la Administración Competente y de las entidades que él designe, con las pautas de imagen corporativa que se establezcan.

– Disponibilidad de un servicio de atención a usuarios que proporcione soporte técnico y mantenga la infraestructura tecnológica y que, de forma estructurada y centralizada, atienda y resuelva las consultas e incidencias técnicas del alumnado. El servicio, que deberá estar disponible para el alumnado desde el inicio hasta la finalización de la acción formativa, deberá mantener un horario de funcionamiento de mañana y de tarde, tendrá que ser accesible mediante teléfono y mensajería electrónica y no podrá superar un tiempo de demora en la respuesta superior a 2 días laborables.

Para garantizar la calidad del proceso de aprendizaje del alumnado, el contenido virtual de aprendizaje de las especialidades formativas no dirigidas a la obtención de certificados de profesionalidad mantendrá una estructura y funcionalidad homogénea, cumpliendo los siguientes requisitos:

– Como mínimo, ser los establecidos en el correspondiente programa formativo que conste en el fichero de especialidades formativas previsto en el artículo 20.3 del Real Decreto 395/2007, de 23 de marzo y esté asociado a la especialidad formativa para la que se solicita inscripción.

– Estar referidos tanto a los conocimientos como a las destrezas prácticas y habilidades recogidas en los objetivos de aprendizaje de los citados programas formativos, de manera que en su conjunto permitan conseguir los resultados de aprendizaje previstos.

– Organizarse a través de índices, mapas, tablas de contenido, esquemas, epígrafes o titulares de fácil discriminación y secuenciase pedagógicamente de tal manera que permiten su comprensión y retención.

– No ser meramente informativos, promoviendo su aplicación práctica a través de actividades de aprendizaje (autoevaluables o valoradas por el tutor-formador) relevantes para la práctica profesional, que sirvan para verificar el progreso del aprendizaje del alumnado, hacer un seguimiento de sus dificultades de aprendizaje y prestarle el apoyo adecuado.

– No ser exclusivamente textuales, incluyendo variados recursos (necesarios y relevantes), tanto estáticos como interactivos (imágenes, gráficos, audio, video, animaciones, enlaces, simulaciones, artículos, foro, chat, etc.). de forma periódica.

– Poder ser ampliados o complementados mediante diferentes recursos adicionales a los que el alumnado pueda acceder y consultar a voluntad.

– Dar lugar a resúmenes o síntesis y a glosarios que identifiquen y definan los términos o vocablos básicos, relevantes o claves para la comprensión de los aprendizajes.

– Evaluar su adquisición durante o a la finalización de la acción formativa a través de actividades de evaluación (ejercicios, preguntas, trabajos, problemas, casos, pruebas, etc.), que permitan medir el rendimiento o desempeño del alumnado.

## **8. Requisitos necesarios para el ejercicio profesional:**

(Este epígrafe sólo se cumplimentará si existen requisitos legales para el ejercicio de la profesión)

#### **9. Requisitos oficiales de los centros:**

(Este epígrafe sólo se cumplimentará si para la impartición de la formación existe algún requisito de homologación / autorización del centro por parte de otra administración competente.

## **10. CONTENIDOS FORMATIVOS:**

- 1. ETHERNET.
- 1. 1. ETHERNET
- 1.1.1. Introducción.
- 1.1.2. Redes ETHERNET.
- 1.1.3. IEE 802.3
- 1.1.4. CSMA/CD.
- 1.1.5. ETHERNET y los Niveles 1 y 2 de ISO
- 1. 2. Conectores
- 1.2.1. La dirección MAC.
- 1.2.2. La e-comunicación: Difusión unidireccional y multidireccional.
- 1.2.3. Montaje de un conmutador de cable.
- 1.2.4. Conectar en cascada hubs o switches usando puertos cruzados, cables cruzados o cables coaxiales.
- 1.2.5. Conectores de adaptación a red.
- 1. 3. Instalación drivers
- 1.3.1. Instalación de drivers en diferentes plataformas.
- 1.3.2. Instalación de drivers en Windows.
- 1.3.3. Instalación de drivers en Macintosh.
- 1.3.4. Instalación de drivers en Linux.
- 2. COMUNICACIONES IP.
- 2. 1. Comunicaciones IP
- 2.1.1. Qué es la arquitectura TCP/IP.
- 2.1.2. La dirección de internet: IP.
- 2.1.3. La nueva versión de IP (IPng)
- 2.1.4. Protocolo ICMP.
- 2.1.5. Protocolo DHCP.
- 2.1.6. Protocolo de resolución de direcciones.
- 2.1.7. Subredes y supernetting.
- 2.2. Enrutadores
- 2.2.1. El router: Funcionalidad.
- 2.2.2. Switching.
- 2.2.3. Puertos.
- 2.2.4. Protocolos UDP y TCO.
- 2.2.5. Protocolos SLIP y PPP.
- 2.2.6. Mecanismo NAT.
- 2.2.7. Proxy.
- 2. 3. Servicios de redes y seguridad.
- 2.3.1. Función de un firewall o cortafuegos.
- 2.3.2. DNS.
- 2.3.3. HOST.
- 2.3.4. URI.
- 2.3.5. El nombre de dominio.
- 2.3.6. Telnet y FTP.
- 2.3.7. Parámetros de IP en distintas plataformas.
- 2.3.8. Instalar, configurar y eliminar servicios de red en un servidor.
- 3. PROTOCOLOS DE RED INALÁMBRICA.
- 3. 1. Protocolos
- 3.1.1. Canales de transmisión.
- 3.1.2. Técnicas de transmisión.
- 3.1.3. Técnicas de modulación.
- 3.1.4. Optimización.
- 3.1.5. Banda ancha y banda estrecha.
- 3.1.6. Microondas: Banda estrecha: Dispositivos de microondas.
- 3.1.7. Diferentes normas WLAN.
- 3.1.8. Satélite.
- 3. 2. Tipología de redes
- 3.2.1. Funcionamiento conjunto de tipos de redes.
- 3.2.2. WEP.
- 3.2.3. Componentes de una LAN o WLAN.
- 3.2.4. Redes inalámbricas.
- 3.2.5. Diferencias entre los sub-protocolos de 802.11
- 3. 3. Estándares de comunicación
- 3.3.1. Mobile IP.
- 3.3.2. WAP.
- 3.3.3. Bluetooh.
- 3.3.4. Interoperatividad de sistemas de banda ancha inalámbricos.
- 3.3.5. Parches: actualizar firmware o drivers.
- 3.3.6. Regulaciones europeas y nacionales sobre LAN.

## 4: APARATO Y ESTRUCTURAS DE CABLEADO

- 4. 1. Cableado
- 4.1.1. Introducción.
- 4.1.2. Cableado estructurado.
- 4.1.3. Tipos de cables de comunicaciones.
- 4.1.4. Normas para cableado estructurado.
- 4.1.5. Elementos principales de un cableado estructurado.
- 4.1.6. Ejemplo práctico de una instalación de cableado estructurado.
- 4.1.7. Componentes de cableado estructurado.
- 4.2. Topologías
- 4.2.1. Redes. Topología.
- 4.2.2. Cable coaxial.
- 4.2.3. Estrategias para implementar un SDC.
- 4.2.4. La diferencia entre "switch" y "hub"; "switch" y "bridge"; "gateway".
- 4.2.5. Switch y Bridge.
- 4.2.6. Router y Gateway.
- 4. 3. Fibra óptica
- 4.3.1. Introducción.
- 4.3.2. Aplicación de la fibra óptica.
- 4.3.3. Comparación con otros medio de comunicación.
- 4.4. Seguridad wlan
- 4.4.1. Seguridad.
- 5. DIAGNÓSTICO Y SOLUCIÓN DE PROBLEMAS.
- 5 1. Diagnóstico y soluciones de problemas
- 5.1.1. Sistema de red.
- 5.1.2. Sistema de red en Windows.
- 5.1.3. Pruebas para la conexión a la red.
- 5.1.4. Funciones de mantenimiento y diagnostico remoto.
- 5.1.5. Red privada virtual (VPN).
- 5.1.6. Diagnóstico de motivos de inaccesibilidad.
- 5.1.7. Detección de problemas en el cableado coaxial de una red bus.
- 5.2. Solucionar problemas de conectividad
- 5.2.1. Cómo solucionar problemas de conectividad TCP/IP con Windows XP.
- 5.2.2. Cómo solucionar problemas de conexión de red.
- 5.3. Acceso e impresión

5.3.1. Acceso.

- 5.3.2. Cuentas locales y cuentas de dominio en Windows NT/2000/XP.
- 5.3.3. Problemas de impresión comunes.
- 5.4. Comandos
- 5.4.1. Comandos e indicadores.
- 5.4.2. Filtros.
- 5.4.3. Telnet.
- 5.4.4. Informes estadísticos de tráfico de un website.
- 6. SALUD Y SEGURIDAD
- 6. 1. Mantenimiento de equipos
- 6.1.1. Técnicas de protección basadas en hardware.
- 6.1.2. Sistemas de seguridad IEC61508
- 6.1.3. Normas sobre utilización de software y hardware.
- 6.1.4. Mantenimiento de equipos.
- 6.2. Introducción a la seguridad
- 6.2.1. Índice de seguridad.
- 6.2.2. Ataques y agresores.
- 6.2.3. Seguridad en la empresa.
- 6.2.4. Servicios.
- 6.2.5. Planificación de la seguridad.
- 6.2.6. Internet e Intranets.
- 6.2.7. Firewalls.
- 6.2.8. Técnicas de protección de software basadas en hardware.
- 6 3. Seguridad física
- 3.3.1. Seguridad física de los usuarios y equipos.
- 6.4. Normativa
- 6.4.1. Confianza y seguridad en la información.
- 6.4.2. Aspectos político-administrativos de la seguridad.
- 6.4.3. Escalón 1: Aspectos jurídicos de la seguridad.
- 6.4.4. Escalón 2: Evolución del proceso de gestión de seguridad.
- 6.4.5. Escalón 3: Análisis de riesgo y su gestión global.

## 7. SISTEMAS OPERATIVOS

- 7. 1. Sistemas operativos
- 7.1.1. Diferencias entre Windows, Mac Os y Linux: Cada uno cubre una necesidad.
- 7.1.2. Cómo instalar Windows XP.
- 7.1.3. Cómo puedo actualizar mi sistema operativo.
- 7.1.4. Dónde instalo Linux.
- 7.1.5. Actualización de red hat en red hat network y conclusión.
- 7.2. Bloqueo
- 7.2.1. Introducción.
- 7.2.2. Niveles de planificación.
- 7.2.3. Problemas clásicos de comunicación entre procesos.
- 7.2.4. Casos de interbloqueos.
- 7.3. Interfaces de red
- 7.3.1. Configurar las interfaces de red en Linux.
- 7.3.2. Instalación de un adaptador de red en Windows.
- 7.4. Seguridad windows
- 7.4.1. Publicar recursos.
- 7.4.2. Conceptos básicos de métricas.
- 7.4.3. Optimizar Windows y mejorar el rendimiento.
- 7.4.4. Guía básica de seguridad para Windows NT.
- 7.4.5. Cómo recuperar el sistema con Windows XP.

#### 8. SEGURIDAD DE REDES

- 8.1. Introducción a la seguridad redes
- 8.1.1. Buenas prácticas en internet.
- 8.1.2. Analizador de redes.
- 8.1.3. Punto de acceso.
- 8.1.4. Riesgos.
- 8.1.5. Servidor de Internet.
- 8.1.6. Ataques y contramedidas.
- 8.2. Análisis
- 8.2.1. Análisis y modelado de amenazas.
- 8.2.2. Integración de la seguridad en el ciclo de vida del desarrollo.
- 8.3. Cookies
- 8.3.1. Introducción a las cookies.
- 8.3.2. Directiva 2002/58/EC
- 8.4. Sistemas seguridad de redes
- 8.4.1. Cortafuegos.
- 8.4.2. Zona desmilitarizada.
- 8.4.3. Proxy.

#### 8.4.4. Introducción a NAT.

- 9. PRINCIPIOS Y ESTÁNDARES DE REDES
- 9.1. Principios
- 9.1.1. Elementos básicos de redes.
- 9.1.2. Tarjeta de red.
- 9.1.3. Sistema operativo de red.
- 9.2. Definición de arquitectura cliente-servidor
- 9.2.1. Arquitectura Cliente- Servidor.
- 9.2.2. Evolución arquitectura Cliente-Servidor.
- 9.2.3. Estilos del modelo Cliente-Servidor.
- 9.3. Tipología de redes y transferencia datos
- 9.3.1. Conexiones a Internet.
- 9.3.2. Clasificación de redes.
- 9.3.3. Transmisión de datos.
- 9.4. El modelo OSI
- 9.4.1. Introducción.
- 9.4.2. IEEE.
- 9.4.3. OSI: Organización Internacional para la Estandarización.
- 9.4.4. Capas del modelo OSI.
- 9.4.5. Terminología del modelo OSI.

# 10. MODEMS Y MODULACIONES

- 10.1. Modems y modulaciones
- 10.1.1. Amplitud modulada Principios básicos.
- 10.1.2. Sistema digital y sistema analógico: Concepto, ventajas y ejemplos.
- 10.2. Tipología de modems
- 10.2.1. El Módem. Función y tipos.
- 10.2.2. Interfaz DTE-DCE.
- 10.3. Modulación digital y protocolos
- 10.3.1. Proceso de modulación digital ASK, FSK y PSK.
- 10.3.2. DMT.
- 10.3.3. Xmodem.
- 10.3.4. Zmodem.
- 10.3.5. Kermit.
- 10.3.6. RTS/CTS.
- 10.4. Datos y red digital
- 10.4.1. Estándar RS-232.
- 10.4.2. Transmisión de datos vía MODEM.
- 10.4.3. ISDN: Red Digital de Servicios Integrados.

# 11. PROTOCOLOS DE RED NO-IP

- 11.1. Introducción a protocolos de red NO- IP
- 11.1.1. Conceptos generales de redes.
- 11.1.2. Topologías de red.
- 11.1.3. FDDI (norma ANSI X3T9.5)
- 11.1.4. Fibra óptica.
- 11.1.5. FDDI II
- 11.2. ATM. Modo de transmisión asíncrona
- 11.2.1. Introducción.
- 11.2.2. Interoperatividad entre frame relay y ATM.
- 11.2.3. Protocolo multipoint.
- 11.2.4. Frame relay.
- 11.3. Interfaces y congestión
- 11.3.1. Interfaces y congestión.
- 11.3.2. Gestión de la congestión.

# 12. WORLD WIDE WEB

- 12.1. World wide web
- 12.1.1. ¿Qué es URL?
- 12.1.2. World Wide Web.
- 12.1.3. Aspectos generales de funcionamiento.
- 12.2. Protocolos de transferencia
- 12.2.1. Navegador web3.
- 12.2.2. Hypertext transfer protocol.
- 12.2.3. Multipurpose internet mail extensions (mime).
- 12.3. Visualización de contenidos
- 12.3.1. SGML, HTML y XML.
- 12.3.2. Hojas de estilo.
- 12.4. Transferencia de datos
- 12.4.1. Interfaz de entrada común.
- 12.4.2. Transport layer security.

12.4.3. Cookies, java, javascript y active-x.

13. PRINCIPIOS Y GESTIÓN DEL CORREO ELECTRÓNICO

- 13.1. PRINCIPIOS DEL CORREO ELECTRÓNICO
- 13.1.1. Introducción.
- 13.1.2. Proveedor de correo.
- 13.1.3. Correo web.
- 13.1.4. Funcionamiento.
- 13.2. Protocolo email
- 13.2.1. POP.
- 13.2.2. Relaying.
- 13.2.3. La importancia de los mime types.
- 13.2.4. El universo X.400.
- 13.3. CÓDIGOS
- 13.3.1. ASCII.
- 13.3.2. UNICODE.
- 13.3.3. Código de escape ANSI.
- 13.3.4. Marca de fin de línea (EOL).
- 13.4. Configuración
- 13.4.1. Webmail.
- 13.4.2. Instalar correo en Linux.
- 13.4.3. Configuración de Windows mail.

## 14. RECURSOS COMPARTIDOS

- 14.1. Autentificación
- 14.1.1. Control de acceso: De la era mainframe a las PKIs.
- 14.1.2. PKI: Certificados de atributos.
- 14.1.3. Administración de identidades.
- 14.1.4. Autentificación.
- 14.2. Recursos compartidos
- 14.2.1. Netbios.
- 14.2.2. Netbeui.
- 14.2.3. Server message block y cifs.
- 14.2.4. IPX/SPX.
- 14.2.5. Compartir recursos en gnulinux.
- 14.3. Red de iguales y tunneling
- 14.3.1. Dominio.
- 14.3.2. Peer-to-peer.
- 14.3.3. Instalar el Tunneling IP de Novell.
- 14.4. Red local
- 14.4.1. Configuración del cliente Windows.
- 14.4.2. Compartir una impresora.

## 15. GESTIÓN BÁSICA DE SERVICIOS

- 15.1. Niveles de servicio
- 15.1.1. Niveles de servicio.
- 15.1.2. Niveles de servicio en la ingeniería del software.
- 15.1.3. Objetivos de Nivel de Servicio (ONS).
- 15.1.4. Niveles de servicio en TI.
- 15.2. SOPORTE Y SERVICIO
- 15.2.1. Soporte y servicio.
- 15.2.2. Monitorización.
- 15.3. Administración de niveles de servicio
- 15.3.1. Administración de Niveles de Servicio.
- 15.3.2. Roles y responsabilidades.
- 15.3.3. Factores claves de éxito.
- 16. VLANS
- 16.1. Redes segmentadas
- 16.1.1. Redes de difusión.
- 16.1.2. Interconexión de redes.
- 16.2. Conexión
- 16.2.1. Tendencias tecnológicas y del mercado.
- 16.2.2. Bridge o puente.
- 16.2.3. Switch o conmutador.
- 16.2.4. Spanning tree.
- 16.3. VLANS
- 16.3.1. VLANS.
- 16.3.2. Diseño de red.
- 17. ROUTING
- 17.1. Introducción al enrutamiento
- 17.1.1. Conmutadores de nivel 3.
- 17.1.2. Tipos de enrutadores.
- 17.1.3. Enrutadores inalámbricos.
- 17.1.4. Protocolos de enrutamiento.
- 17.1.5. Enrutamiento IP Estático y Dinámico.
- 17.2. Protocolo OSPF
- 17.2.1. OSPF.
- 17.2.2. GATED.
- 17.3. Algoritmos y protocolo
- 17.3.1. Los algoritmos de enrutamiento.
- 17.3.2. RIP.
- 17.4. Estados y áreas
- 17.4.1. OSPF: Estados y áreas.
- 17.4.2. CIDR.
- 17.4.3. VLSM.
- 17.4.4. Border gateway protocol.
- 18. VOIP/QOS
- 18.1. VOIP/QOS
- 18.1.1. Voz sobre IP.
- 18.1.2. El Estándar VoIP.
- 18.1.3. El Estándar VoIP: Redes y servicios de banda ancha.
- 18.1.4. Estándares VoIP y Tipos de Arquitecturas.
- 18.1.5. Factores que afectan la calidad de la voz.
- 18.2. H.323 VS SIP
- 18.2.1. Protocolo H. 323.
- 18.2.2. Protocolo SIP.
- 18.2.3. Comparativa entre H.323 y SIP.
- 18.3. Desarrollo de servicios avanzados de voz sobre redes de paquetes
- 18.3.1. Introducción.
- 18.3.2. Protocolos de señalización en redes VoIP.
- 18.3.3. Proyecto Piscis.
- 18.3.4. Desarrollo de servicios en redes VoIP.
- 18.4. CALIDAD Y PROTOCOLOS DE TRANSPORTE VOZ
- 18.4.1. QOS en TM.
- 18.4.2. Protocolos de señalización para el transporte de voz sobre redes IP: videoconferencias.
- 19. GESTIÓN DE REDES
- 19.1. Gestión de redes TCP/IP
- 19.1.1. Áreas funcionales.
- 19.1.2. Simple Network Management Protocol.
- 19.1.3. Base de información de administración SNMP (MIB)
- 19.1.4. La MIB- II.
- 19.1.5. Definición de tablas.
- 19.1.6. Herramientas de gestión de redes.
- 19.1.7. Modelos de integración.
- 19.2. Protocolo SNMP: estudio en profundidad
- 19.2.1. Introducción.
- 19.2.2. Conceptos.
- 19.2.3. Modelo de información.
- 19.2.4. Modelo administrativo.
- 19.2.5. Modelo operacional.
- 19. 3. Red y active directory
- 19.3.1. Parámetros de red.
- 19.3.2. Active directory.
- 19.3.3. Diferencias entre Windows NT y Active Directory.